## Lecture 5

- Comparing probability models: *likelihood ratios*
	- Hypothesis testing
	- Neyman-Pearson lemma
- Weight matrices
- Score distributions

Comparing Alternative Probability Models

- We will want to consider more than one model at a time, in following situations:
	- To differentiate between two or more hypotheses about a sequence
	- To generate increasingly refined probability models that are progressively more accurate
- First situation arises in testing biological assertion, e.g. "is this a coding sequence?"
	- Compare two models:
	- 1. model associated with a hypothesis *Hcoding*,
		- assigns each sequence the prob of observing it under expt of drawing a coding sequence at random from genome
	- 2. model associated with a hypothesis *Hnoncoding*,
		- assigns each sequence the prob of observing it under expt of drawing a non-coding sequence at random

## Likelihood Ratios

• The *likelihood* of a model *M* given an observation *s* is

 $L(M | s) = P(s | M)$ 

This is *not* the *probability* of the model! – (the sum over all models is not 1).

• The *likelihood ratio* (*LR*) of two models  $M_a$  and  $M_0$  is given by  $(M_0 | s)$  $(M_a | s)$  $(M_a, M_0 | s)$ 0  $L(M_0 \mid s)$  $L(M_{a} | s)$  $LR(M_a, M_0 | s) = \frac{L(M_a)}{I(M_a)}$  $_{a}$ ,  $M_{0}$  | s) =

The numerator and denominator may both be very small!

• The *log likelihood ratio* (*LLR*) is the logarithm of the likelihood ratio.

## Simple Hypothesis Testing

- Suppose we wish to decide between two models:
	- *M<sup>a</sup>* (the *alternative hypothesis*), and
	- *M*<sup>0</sup> (the *null hypothesis*)

using an observation *s* from a sample space *S*. (e.g.

- *s* a sequence,
- *M<sup>a</sup>* a site model
- $M_0$  a "background" (non-site) model.
- Strategy:
	- choose a subset  $C \subset S$ , called the *critical region* for the comparison.
	- $-$  If *s* falls within *C*, reject  $M_0$  (accept  $M_a$ ),
	- $-$  otherwise accept  $M_0$  (reject  $M_a$ ).

# Types of Errors with Hypothesis Test

- a *Type I error* occurs if we reject  $M_0$  when it is true.
	- For a given critical region *C*, the prob of committing a Type I error is denoted  $\alpha_C$  $\alpha_C = P(C \mid M_0) = \sum_{s \in C} P(s \mid M_0)$
- $\alpha_c$  is called the *significance level* of the test

#### Sample Space *S* – probabilities under  $M_0$

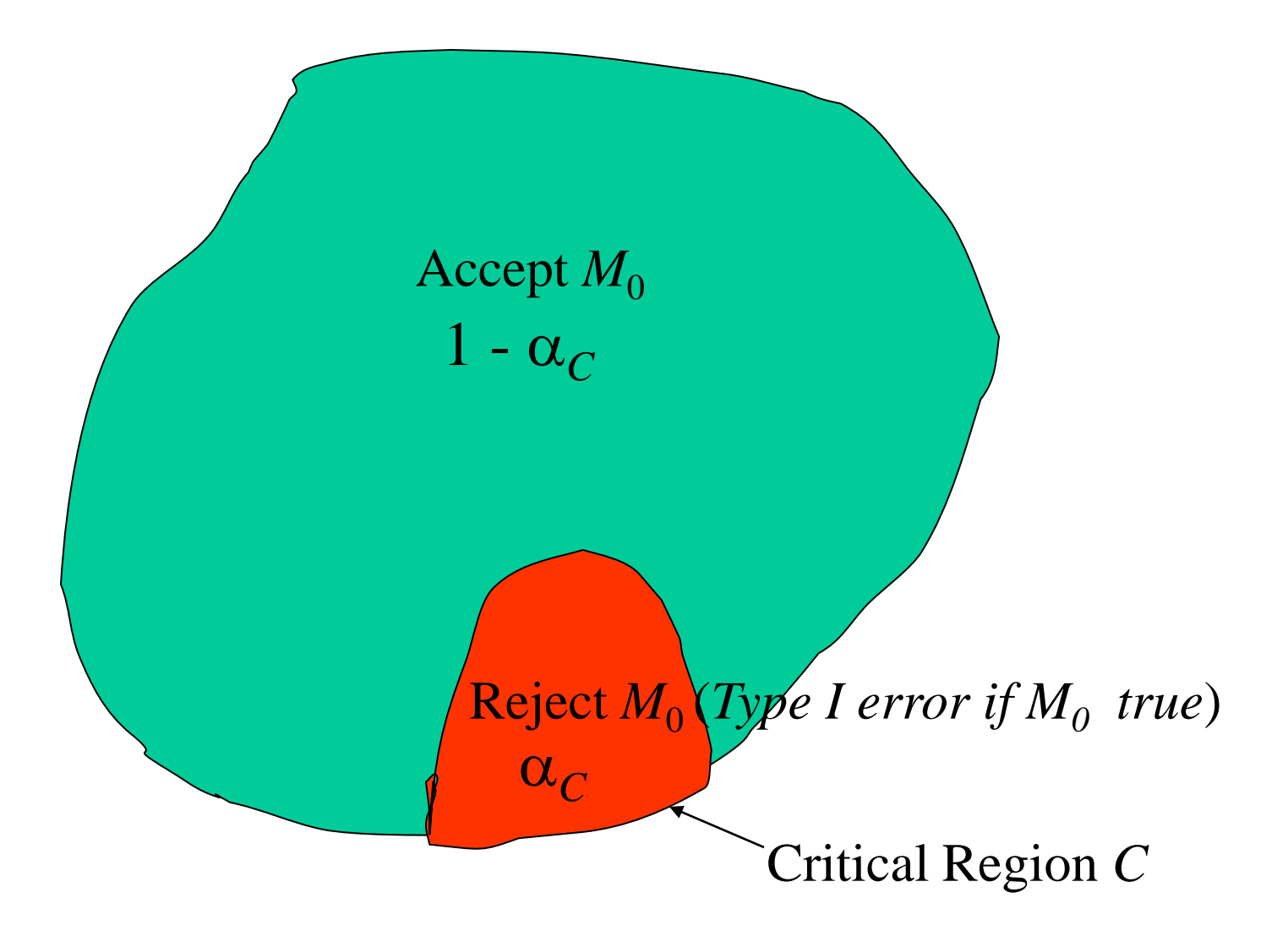

- a *Type II error* occurs if we accept  $M_0$  when it is false.
	- For a given *C*, prob of committing a Type II error is denoted  $\beta_c$

$$
\beta_C = \sum_{s \notin C} P(s \mid M_a) = 1 - P(C \mid M_a)
$$

•  $\pi_c = 1 - \beta_c$  is called the *power* of the test.

#### Sample Space *S –* probabilities under *M<sup>a</sup>*

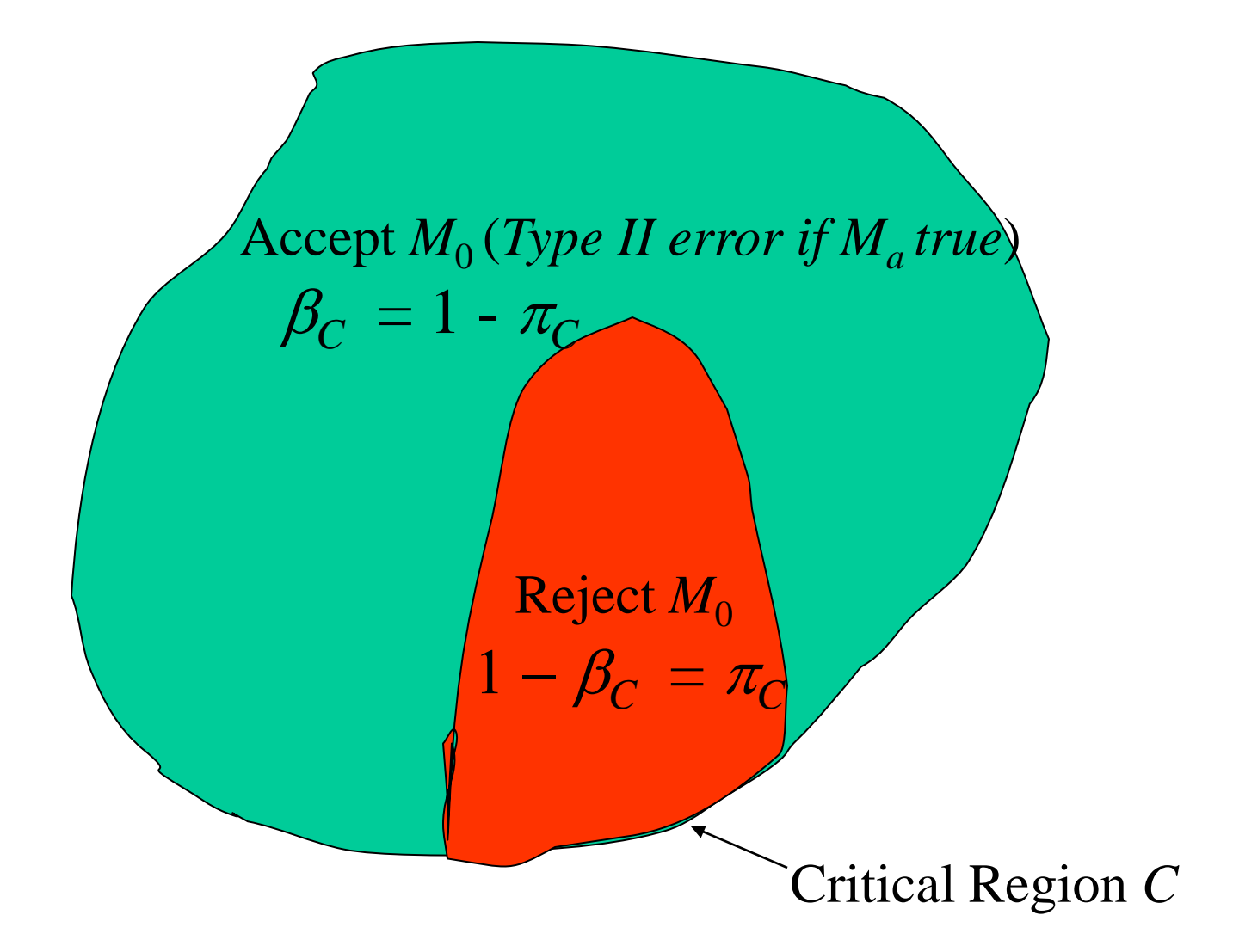

- Designing a test involves a tradeoff between significance and power
	- smaller *C* gives smaller Type I error but larger Type II error (lower power).

## Likelihood Ratio Tests

• A *likelihood ratio test* of models  $M_a$  and  $M_0$  is a hypothesis test of the two models, with critical region *C* defined by

$$
C = C_A = \{ s \mid LR(M_a, M_0 \mid s) \ge A \}
$$

for some non-negative constant A, the *cutoff value*.

- Neyman-Pearson lemma motivates use of the *likelihood ratio* as an optimal *discriminator*, or "score"
	- even in contexts where we aren't explicitly testing hypotheses.
- any monotonic function  $f(LR)$  of likelihood ratio has equivalent optimality properties
	- because defines the same set of critical regions:

 $LR(M_a, M_0 | s) \ge \Lambda \Leftrightarrow f(LR(M_a, M_0 | s)) \ge f(\Lambda)$ 

• convenient to take *f* to be the log function, in which case we get the *log likelihood ratio*.

## Neyman-Pearson lemma

- Let  $M_a$  and  $M_0$  be two models, and  $C_A$  the critical region defined by a likelihood ratio test of  $M_a$  vs.  $M_0$  with
	- cutoff value  $\Lambda$ ,
	- $-$  significance level  $\alpha_{\Lambda}$ , and
	- power  $\pi_A = 1 \beta_A$ .
- *Then* if *C* is any other critical region, we have
	- $-$  If  $\alpha_C < \alpha_A$ , then  $\pi_C < \pi_A$  (and  $\beta_C > \beta_A$ )
	- $-$  If  $\alpha_C = \alpha_A$ , then  $\pi_C \leq \pi_A$  (and  $\beta_C \geq \beta_A$ )

In other words, the likelihood ratio test with significance level  $\alpha_A$  is the most powerful test

– (has the lowest type II error rate)

with that significance level.

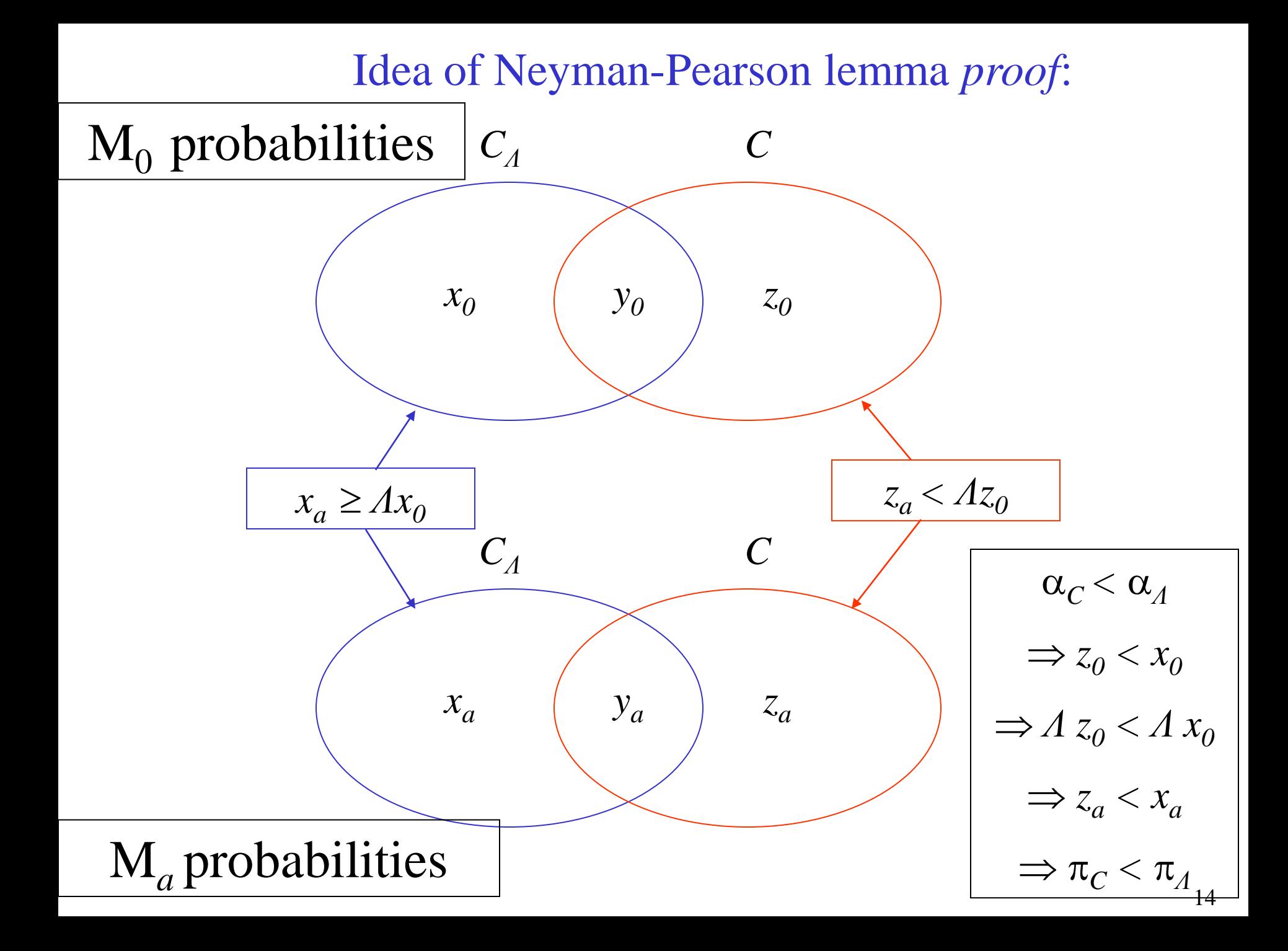

**Proof:** Suppose  $\alpha_C < \alpha_A$ . Then

$$
\sum_{s \in C} P(s \mid M_0) < \sum_{s \in C_\Lambda} P(s \mid M_0)
$$

#### Subtract from both sides the terms involving  $s \in C \cap C_A$  This leaves

$$
(1) \sum_{s \in C \setminus C_{\Lambda}} P(s \mid M_{0}) < \sum_{s \in C_{\Lambda} \setminus C} P(s \mid M_{0})
$$

• By definition of the likelihood ratio test, for any observation *s,*

$$
s \in C_{\Lambda} \Leftrightarrow P(s \mid M_a) \ge \Lambda P(s \mid M_0)
$$

• From this, it follows that

$$
(2) \qquad \sum_{s \in C \setminus C_{\Lambda}} \frac{1}{\Lambda} P(s \mid M_{a}) < \sum_{s \in C \setminus C_{\Lambda}} P(s \mid M_{0})
$$

and  
(3) 
$$
\sum_{s \in C_{\Lambda} \backslash C} P(s \mid M_{0}) \leq \sum_{s \in C_{\Lambda} \backslash C} \frac{1}{\Lambda} P(s \mid M_{a})
$$

• Combining (2), (1), and (3)  
\n
$$
\sum_{s \in C \setminus C_{\Lambda}} \frac{1}{\Lambda} P(s|M_a) < \sum_{s \in C \setminus C_{\Lambda}} P(s|M_0) < \sum_{s \in C_{\Lambda} \setminus C} P(s|M_0) \leq \sum_{s \in C_{\Lambda} \setminus C} \frac{1}{\Lambda} P(s|M_a)
$$

so (cancelling the common factor  $1/\Lambda$ )

$$
\sum_{s \in C \setminus C_{\Lambda}} P(s \mid M_{a}) < \sum_{s \in C_{\Lambda} \setminus C} P(s \mid M_{a})
$$

so, adding in the terms corresponding to  $s \in C \cap C$ i.e  $\pi_{\mathcal{C}} < \pi_{\mathcal{A}}$  The other part of the lemma ( $\pi_{\mathcal{C}} \leq \pi_{\mathcal{A}}$ if  $\alpha_c = \alpha_A$ ) is proved similarly.  $\sum_{s \in C \setminus C_{\Lambda}} P(s | M_a) < \sum_{s \in C_{\Lambda} \setminus C} P(s | M_a)$ <br>
in the terms correspond<br>  $\sum_{s \in C} P(s | M_a) < \sum_{s \in C_{\Lambda}} P(s | M_a)$ <br>
The other part of the let is proved similarly.  $(s|M_a)$  <  $\sum P(s|M_a)$  $s \in C$   $s \in C$  $\sum P(s \mid M_{a}) < \sum P(s \mid M)$  $\in C$   $s \in C_{\Lambda}$  $\lt$ 

## Weight Matrices for Site Models

• LR for sites: (prob under site model) / (prob under non-site (background) model)

$$
\frac{P(s \mid M_{\text{site}})}{P(s \mid M_{\text{background}})} = \frac{\prod_{1 \le i \le n} P_i(s_i \mid M_{\text{site}})}{\prod_{1 \le i \le n} P_i(s_i \mid M_{\text{background}})}
$$

• 
$$
\mathbf{LLR} = \sum_{1 \leq i \leq n} \log(P_i(s_i \mid M_{\text{site}})) - \log(P_i(s_i \mid M_{\text{background}}))
$$

- compute by reading from a *matrix* whose *i*-th column contains values  $log(P_i(r | M_{site})) - log(P_i(r | M_{background}))$ for each residue *r* (with *r* labelling the rows).
	- We use  $log_2$ .

## Example: 3' splice sites in *C. elegans*

- For *background distribution* take
	- genomic residue freqs computed from *C. elegans* chrom. I:
	- A 4,575,132: 0.321
	- C 2,559,048: 0.179
	- G 2,555,862: 0.179
	- T 4,582,688: 0.321
	- other choices are possible, e.g. composition of *transcribed regions*
- For the *site distribution* we take
	- site residue freqs from 8192 sites:

### Weight Matrix – 3' Splice Sites

#### **SITE FREQUENCIES:**

**A 0.400 0.429 0.282 0.058 0.008 0.092 0.029 1.000 0.000 0.410 0.293 0.307 C 0.118 0.079 0.081 0.029 0.016 0.135 0.834 0.000 0.000 0.156 0.187 0.225 G 0.072 0.070 0.063 0.018 0.005 0.073 0.001 0.000 1.000 0.310 0.159 0.191 T 0.409 0.422 0.574 0.896 0.971 0.700 0.135 0.000 0.000 0.124 0.361 0.276** 

#### **BACKGROUND FREQUENCIES:**

**A 0.321 0.321 0.321 0.321 0.321 0.321 0.321 0.321 0.321 0.321 0.321 0.321 C 0.179 0.179 0.179 0.179 0.179 0.179 0.179 0.179 0.179 0.179 0.179 0.179 G 0.179 0.179 0.179 0.179 0.179 0.179 0.179 0.179 0.179 0.179 0.179 0.179 T 0.321 0.321 0.321 0.321 0.321 0.321 0.321 0.321 0.321 0.321 0.321 0.321** 

**WEIGHTS:**

**A 0.32 0.42 -0.18 -2.46 -5.29 -1.79 -3.45 1.64 -99.00 0.36 -0.13 -0.06 C -0.60 -1.18 -1.15 -2.64 -3.51 -0.41 2.22 -99.00 -99.00 -0.20 0.06 0.33 G -1.31 -1.35 -1.51 -3.35 -5.23 -1.30 -6.93 -99.00 2.48 0.79 -0.17 0.10 T 0.35 0.39 0.84 1.48 1.60 1.12 -1.24 -99.00 -99.00 -1.37 0.17 -0.22** 

## Scoring a Candidate 3' Splice Site

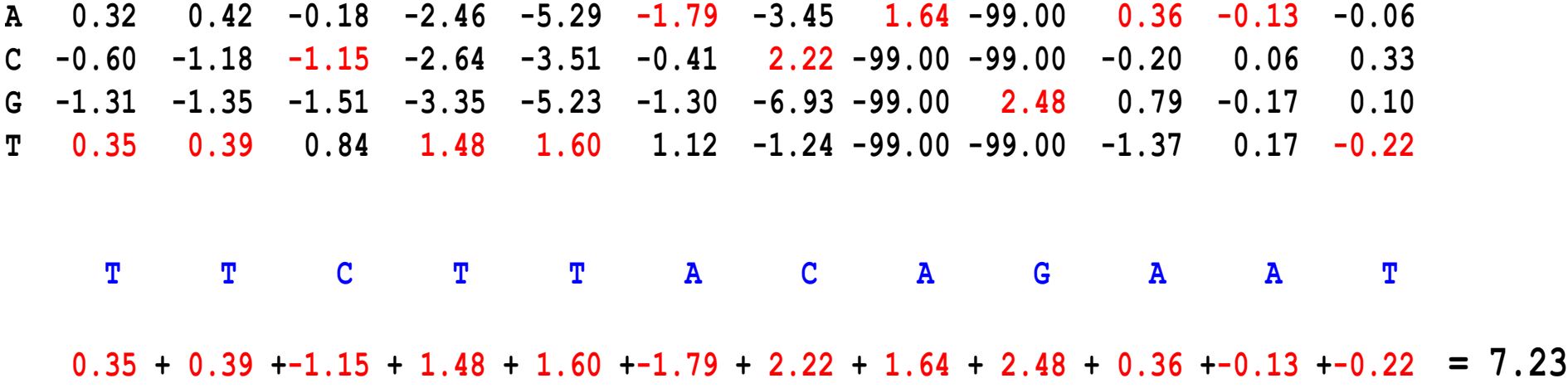

- General def.: a *weight matrix W* has entries  $w_{ri}$  indexed by residues  $r \in A$ , and  $1 \le j \le n$
- *score* of a sequence  $s = (s_1 s_2 ... s_n)$  is

$$
\sum_{1\leq j\leq n}W_{s_j,j}
$$

• In the site case,

$$
w_{rj} = \log(P_j(r \mid M_{\text{site}})) - \log(P_j(r \mid M_{\text{background}}))
$$

## Score Distributions (AG sites)– 3' SS Weight Matrix

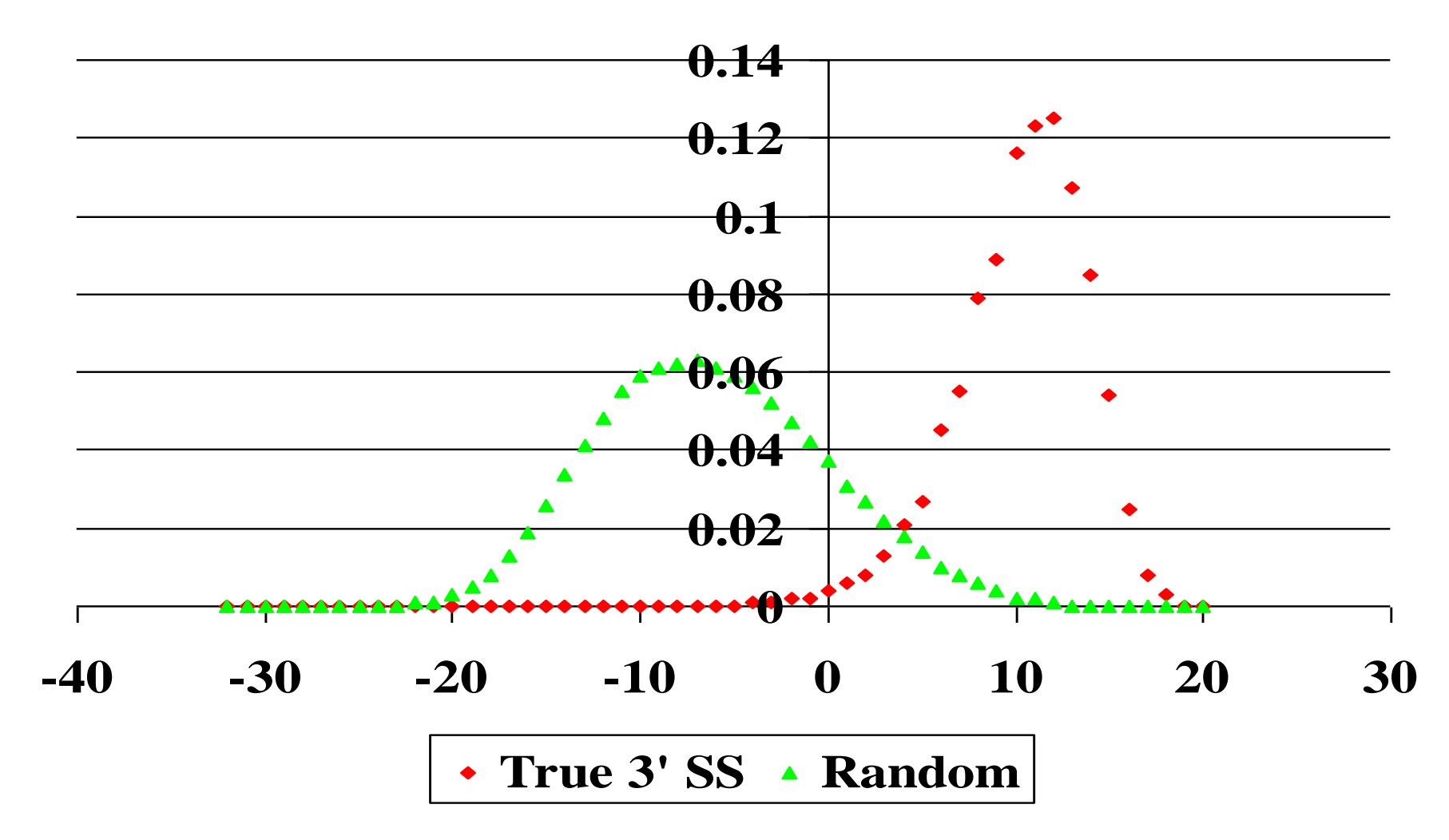

## Score Distributions (AG sites)– 3' SS Weight Matrix

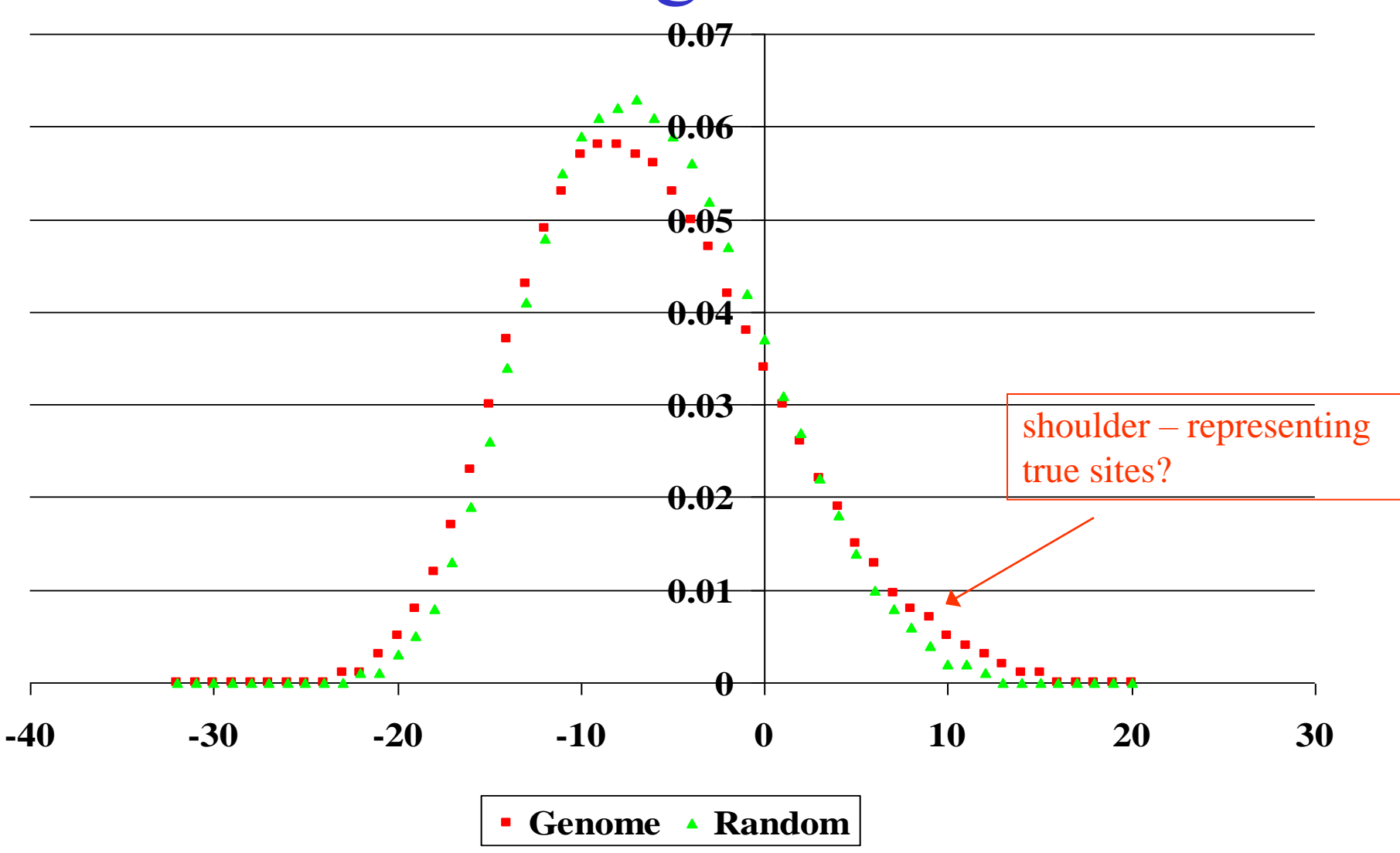

Some Issues for Site Weight Matrices (to be discussed later)

- Can derive *theoretical* probability distribution for scores, and compare with above *empirical*  distributions
- Small sample correction to frequencies: pseudocounts
- Avoiding *overfitting* (e.g. using too large a window)